МИНИСТЕРСТВО ОБРАЗОВАНИЯ И НАУКИ РОССИЙСКОЙ ФЕДЕРАЦИИ

[Перейти на страницу с полной версией»](http://rucont.ru/efd/230045)

ГОСУДАРСТВЕННОЕ ОБРАЗОВАТЕЛЬНОЕ УЧРЕЖДЕНИЕ ВЫСШЕГО ПРОФЕССИОНАЛЬНОГО ОБРАЗОВАНИЯ «САМАРСКИЙ ГОСУДАРСТВЕННЫЙ АЭРОКОСМИЧЕСКИЙ УНИВЕРСИТЕТ имени академика С.П. КОРОЛЁВА (НАЦИОНАЛЬНЫЙ ИССЛЕДОВАТЕЛЬСКИЙ УНИВЕРСИТЕТ)»

### В С. ЕГОРЫЧЕВ

# **РАСЧЁТ И ПРОЕКТИРОВАНИЕ СМЕСЕОБРАЗОВАНИЯ В ЖИДКОСТНОМ РАКЕТНОМ ДВИГАТЕЛЕ**

*Утверждено редакциото-издателъским советом университета в качестве учебного пособия*

> САМАРА Издательство СГАУ 2011

[Перейти на страницу с полной версией»](http://rucont.ru/efd/230045)

[Перейти на страницу с полной версией»](http://rucont.ru/efd/230045)

#### УДК СГАУ: 629.7.036(075.8) ББК 39.65 Е307

Рецензенты: канд. техн. наук, главный конструктор ПФ ОАО «НПО ЭНЕРГОМАШ имени академика В.П. Глушко» А.А. Г а н и н, канд. техн. наук, доц. В.А.Борисов

**Егорычев B.C.**

Е 307 **Расчёт и проектирование смесеобразования в жидкостном ракетном двигателе:** учеб. нособие/В**.С.** *Егорычев -* Самара: Изд-во СГАУ,2011.- 100 с.

#### **ISBN 978-5-7883-0792-3**

Изложена методика расчёта и проектирования смесеобразования в камере жидкостного ракетного двигателя (ЖРД). Приведены основные сведения, позволяющие выбрать тип, форму и конструктивную схему смесительной головки камеры, тип форсунок и элементарньгх смесителей, а также схему их расположения на смесительной головке.

Представлены общие сведения об устройстве и принципах работы различных форсунок ЖРД, приведены их математические модели и алгоритмы проектирования. Даны рекомендации по выбору основньгх режимньгх и конструктивньгх параметров.

Инновационным является проведение поверочного расчёта и машинного эксперимента по параметрическому исследованию спроектированной форсунки в САПР «Смесеобразование в ЖРД».

Пособие снабжено необходимыми иллюстративными и справочными материалами.

Предназначено для студентов факультета двигателей летательных аппаратов, обучаюгцихся по специальности 160302 - Ракетные двигатели, необходимо для вьшолнения курсового и дипломного проектирования.

[Перейти на страницу с полной версией»](http://rucont.ru/efd/230045)

УДК 629.7.036(075.8) ББК 39.65

**ISBN 978-5-7883-0792-3** © Самарский государственный аэрокосмический университет, 2011

## **ОГЛАВЛЕНИЕ**

[Перейти на страницу с полной версией»](http://rucont.ru/efd/230045)

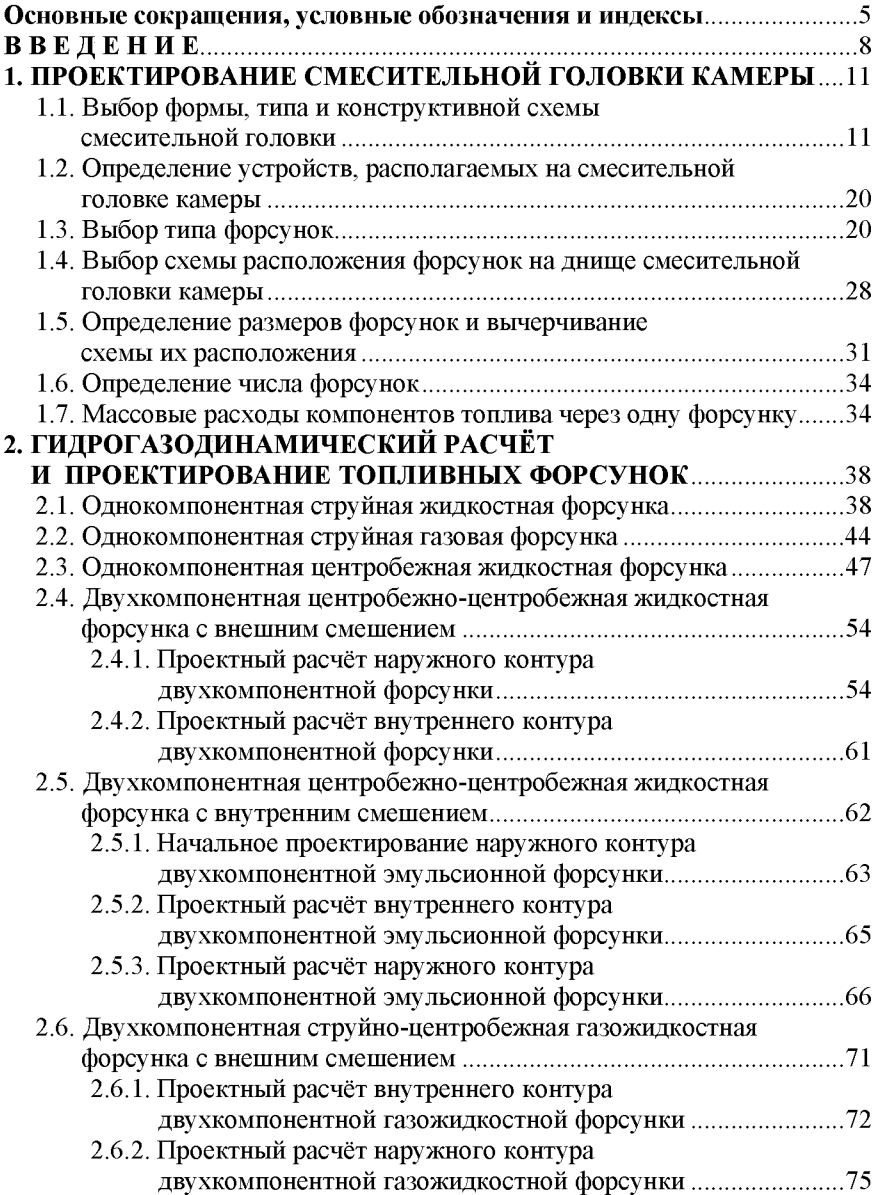

[Перейти на страницу с полной версией»](http://rucont.ru/efd/230045)

перейти на страницу с полной версией —  $\breve{\mathsf{A}}$ 

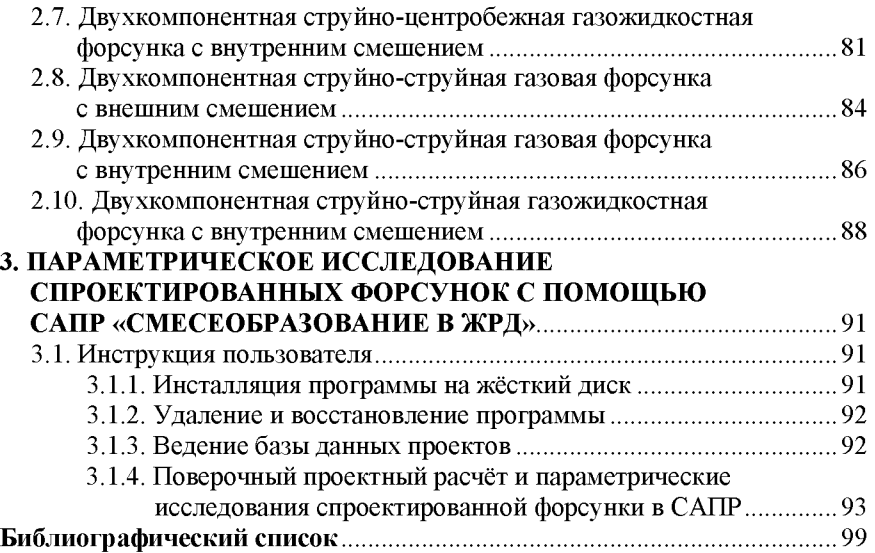

[Перейти на страницу с полной версией»](http://rucont.ru/efd/230045)